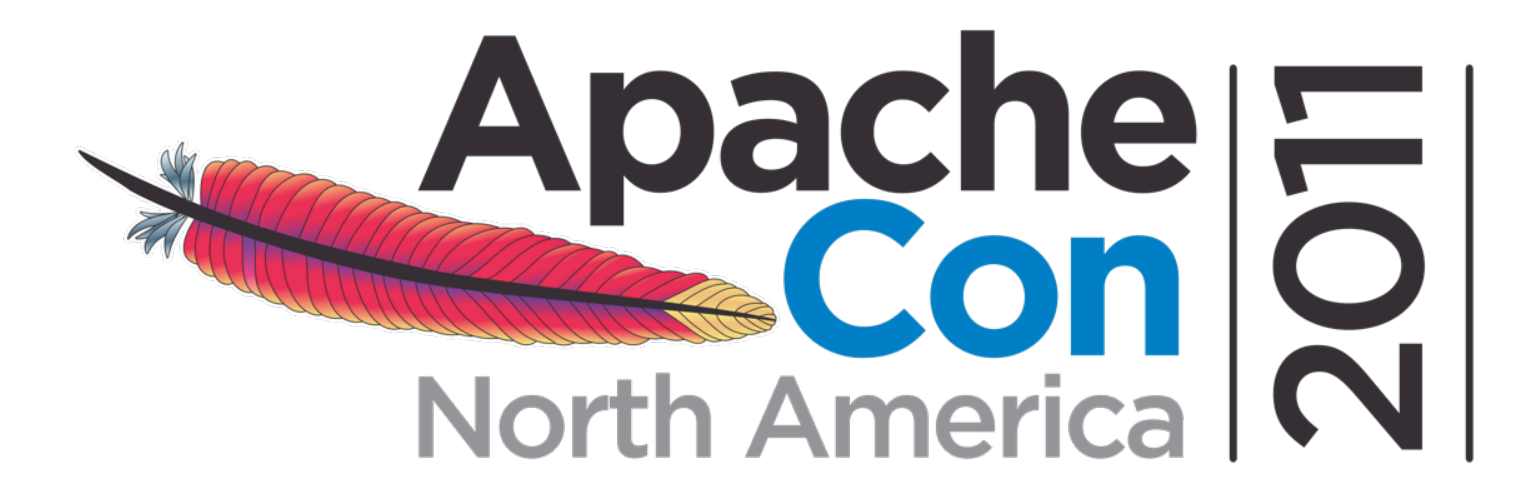

## **NoSQL at work with JCR and Apache Jackrabbit**

#### Carsten Ziegeler, Adobe cziegeler@apache.org, Nov 2011 Vancouver

Presented by

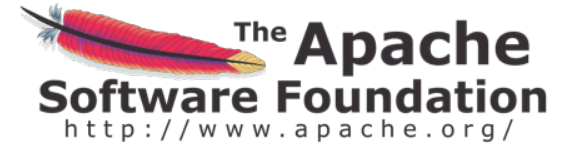

Produced by

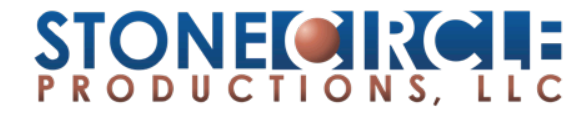

## About

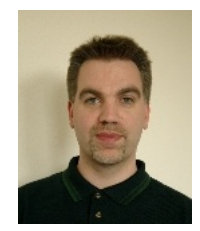

- Member of the ASF
	- Sling, Felix, Portals, Incubator
	- PMC: Felix, Portals, Incubator, Sling (Chair)
- RnD Team at Adobe Research Switzerland
- Article/Book Author
- Technical Reviewer
- JSR 286 Spec Group (Portlet API 2.0)

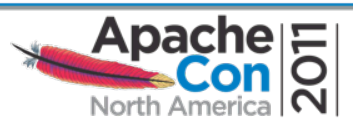

## Motivation

- Tried and trusted NoSQL solution
- Standard Java API
	- First spec released in May 2005
	- Various implementations, products, and solutions
	- Open Source implementation since 2006
- Think about your data use cases / problems – JCR might help!

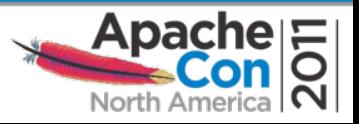

## Consider JCR

- Data structure
- Supporting the web
- ACID
- Security
- Additional features

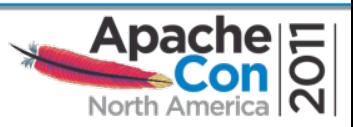

## The Structure of Data

- A data storage should be flexible and
- Allow to model app data in the "right" way  $-$  Optimal way of dealing with the data in the app

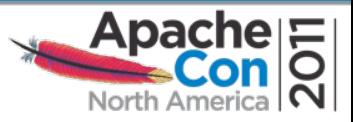

## The Structure of Data

- A data storage should be flexible and
- Allow to model data in the "right" way
- What **is** the "right" way?
	- Tables?
	- Key‐Value‐Pairs?
	- Schema based?
	- Semi structured or even unstructured?
	- Flat, hierarchical or graph?

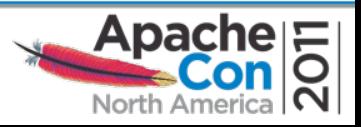

## The Structure of Data

- The right way depends on the application:
	- Tables
	- Key‐Value‐Pairs
	- Schema based
	- Semi structured and unstructured
	- Flat, hierarchical, and graph
	- …
- An app might have more than one "right" way
- But: A lot of data can be modeled in a hierarchy

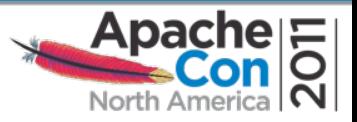

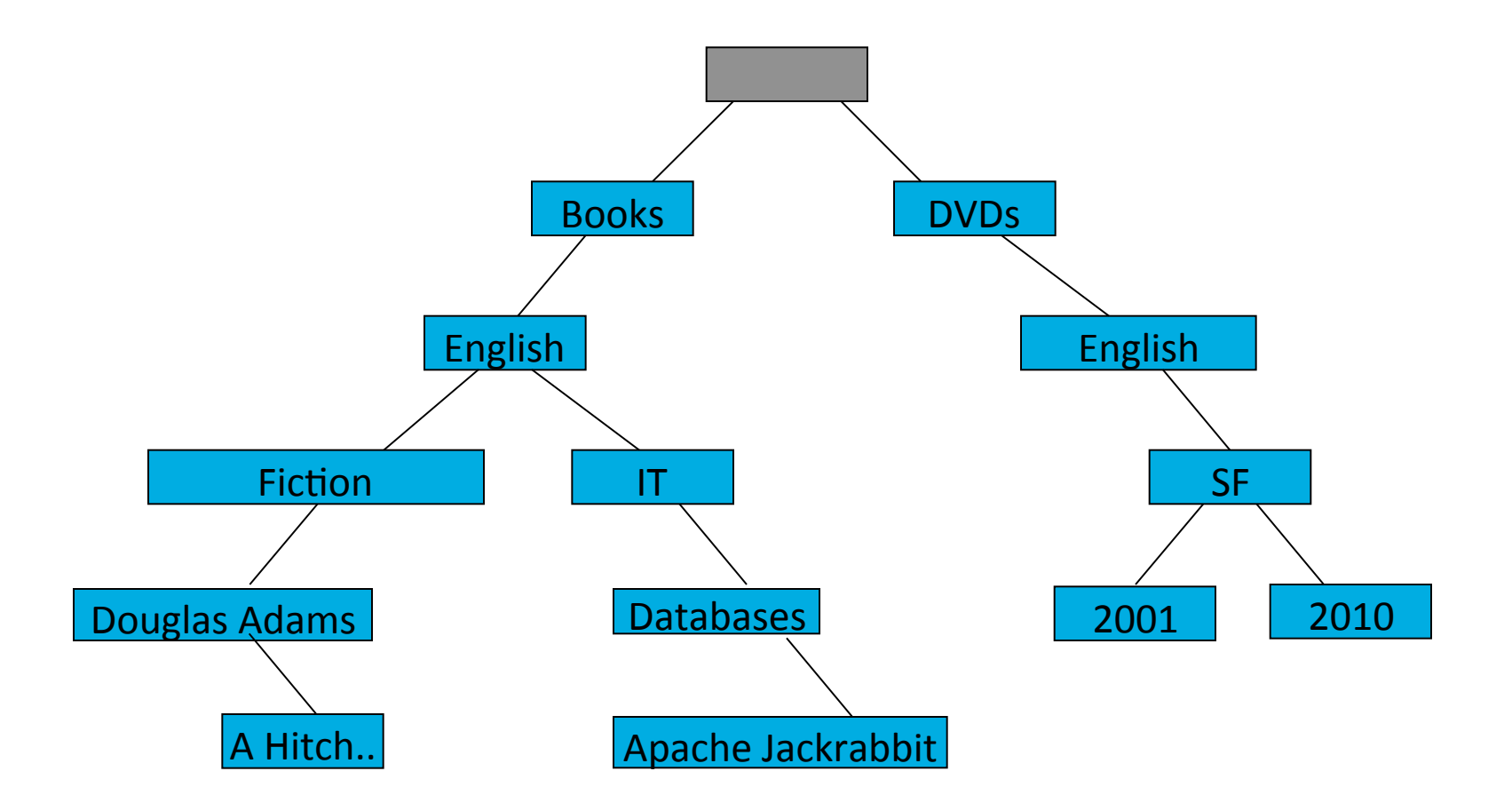

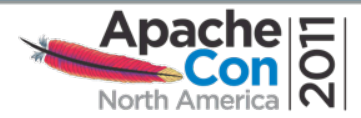

## Java Content Repository

- Hierarchical content
	- $-$  Nodes with properties
	- (Table is a special tree)
- Structured
	- Nodetypes with typed properties
- And/or semi structured and unstructured
- Fine and coarse-grained
- Single repository for **all** content!

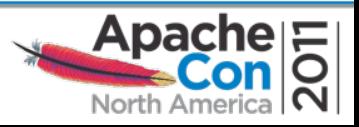

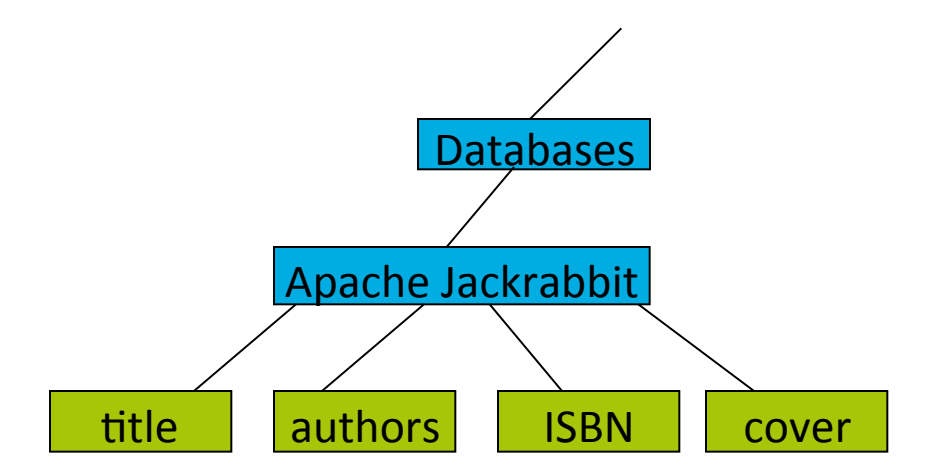

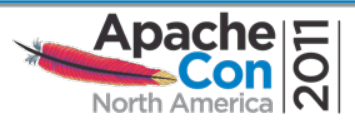

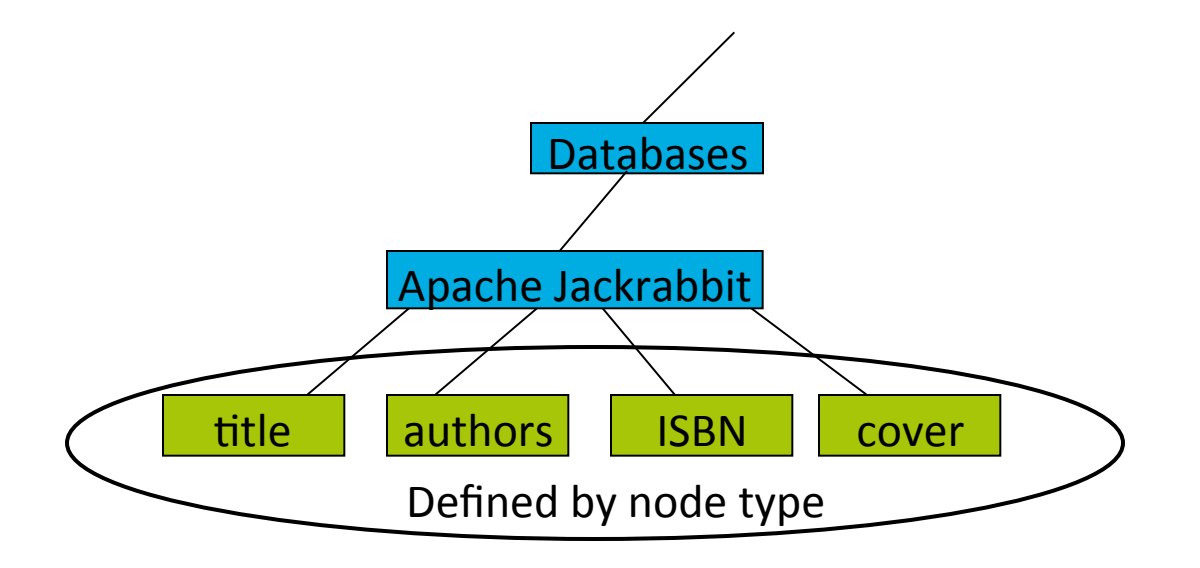

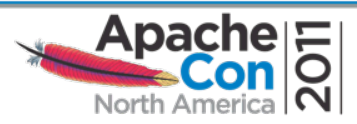

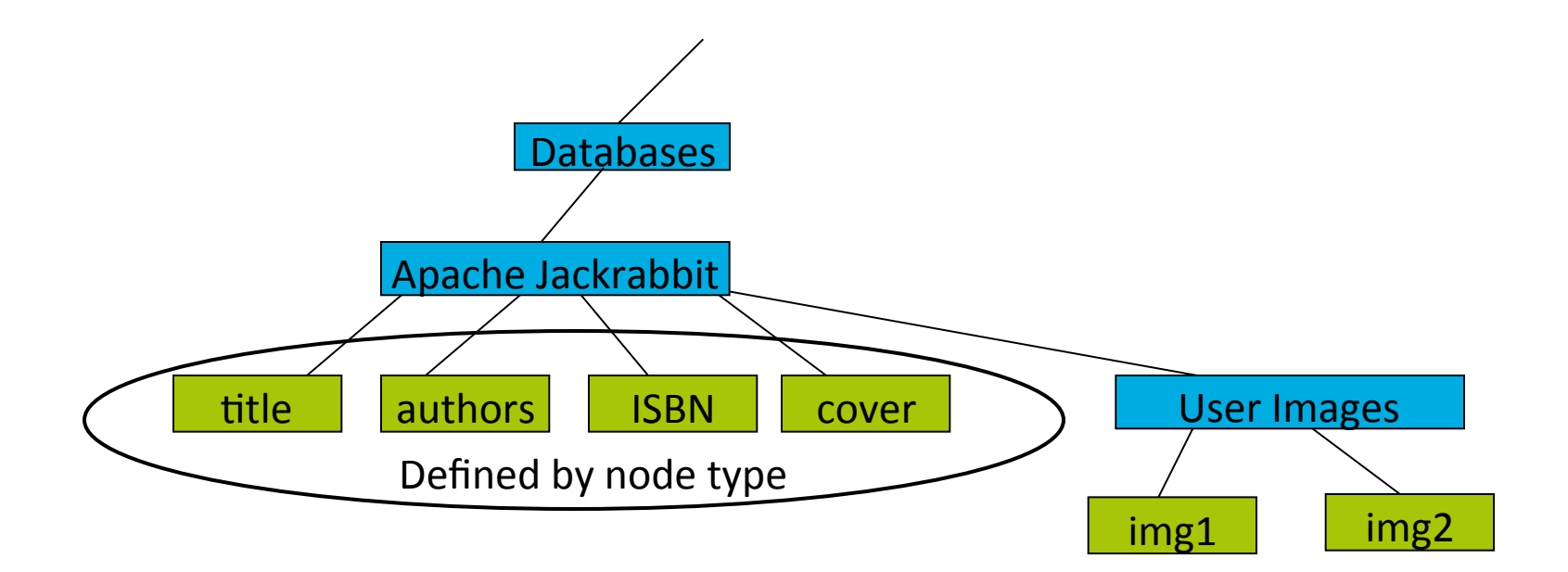

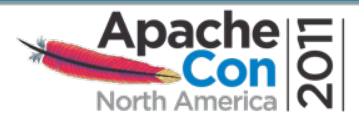

## JSR 170 / JSR 283: Content Repository for JavaTM technology API

- (Java) **Standard** Version 1.0 and 2.0
	- Supported by many vendors
	- Used by many products and projects
	- Several open source solutions
- Data model and features
- Connecting to a  $CR$
- Working / Interaction with a CR

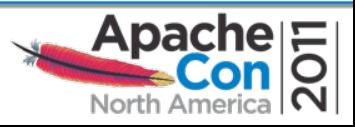

## Apache Jackrabbit

- JSR 170 and 283 reference implementation
- Apache TLP since 2006
- Vital community
- Frequent Releases
	- 1.6.5 (JSR 170 based, EOL)
	- **2.2.9 (JSR 283)**
	- (dev branch 2.3.2)
- **Components** 
	- Commons, API
	- RMI, WebDAV, WebApp, JCA
	- OCM
	- And more.

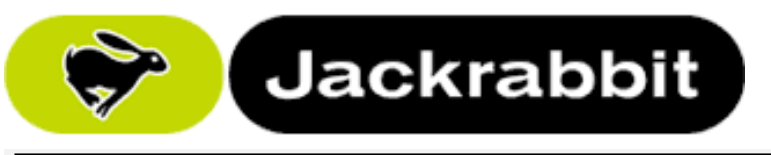

Apache Jackrabbit

#### ™e Apache **Software Foundation**

**Apache Jackrabbit** Downloads **FAQ** 

Jackrabbit Wiki<br>Jackrabbit History

**Jackrabbit Components** 

**Jackrabbit Architecture** Deployment Models<br>Jackrabbit Configuration

**Object Content Mapping Development** lackrabbit Tean

rαοκτασστι τοαπι<br>Iackrahhit Roadmar ilding Jackrabbit Mailing Lists<br>Issue Tracker<br>Source Repository

Continuous Integration

**Documentation** Getting Started<br>Standalone Server

Firet Ha First Hops<br>JCR & API

**Node Types** 

Website Creating Releases

**Attribution Apache Software Foundatio** 

Sponsorship **Current Sponsors** 

**Upcoming Events** 

ApacheCon

#### **Welcome to Apache Jackrabbit**

Apache Jackrabbit is a fully conforming implementation of the Content Repository for Java Technology API (JCR). A content repository is a hierarchical content store with support for structured and unstructured content, full text search, versioning, transactions, observation, and more.

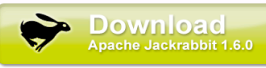

Version 1.0 of the JCR API was specified by the Java Specification Request 170 (JSR 170) and version 2.0 by JSR 283.

Apache Jackrabbit is a project of the Apache Software Foundation

#### **Apache Jackrabbit News**

#### October 30, 2009: Apache Jackrabbit 2.0 beta1 released

This is a beta release of Apache Jackrabbit 2.0. This release is a fully compliant implementation of the JCR 2.0 API, specified by the Java Specification Request 283 (JSR 283). The beta status of this release means that some parts of the implementation are not yet ready for normal production use. See the downloads page for more details.

#### September 23, 2009: jackrabbit-core 1.4.11 released

The jackrabbit-core 1.4.11 patch release is targeted to users who are not yet ready to upgrade to the more recent Jackrabbit releases, but who still need the XPath formatting fix from issue JCR-2052. See the downloads page for more details

#### September 23, 2009: Apache Jackrabbit 2.0 alpha11 released

This is an alpha release of Apache Jackrabbit 2.0. This release implements a pre-release version of the JCR 2.0 API, specified by the Java Specification Request 283 (JSR 283). The purpose of this alpha release is to allow people to test and review the new JCR 2.0 features before they are finalized

#### http://jackrabbit.apache.org/

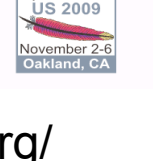

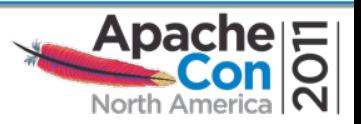

## Data and the Web?

- The web is hierarchical by nature
- Web applications provide data in different ways – HTML
	- JSON
- Provide your data in a RESTful way
	- $-$  http://.../products/books/english/it/databases/apachejackrabbit.(html|json)
- Avoid mapping/conversion
	- $-$  http://.../products.jsp?id=5643564

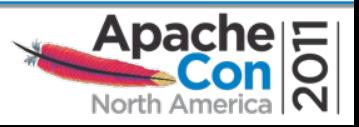

## Resource Oriented Architecture I

- Every piece of information is a resource
	- News entry, book, book title, book cover image
	- Descriptive URI
- Stateless web architecture (REST)
	- Request contains all relevant information
	- Targets the resource
- Leverage HTTP

– GET for rendering, POST for operations

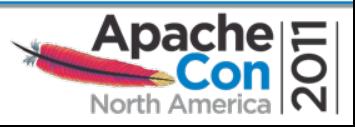

## Resource Oriented Architecture II

- JCR and Apache Jackrabbit are a perfect match – Hierarchical
	- $-$  From a single piece of information to binaries
- Elegant way to bring data to the web
- Apache Sling is (the|one) web framework

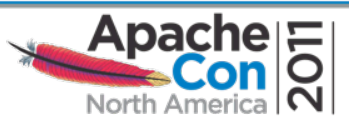

## Sample Application: Slingshot

- Digital Asset Management
	- Hierarchical storage of pictures
	- Upload

Poor man's flickr...

- Tagging
- Searching
- Automatic thumbnail generation
- Sample application from Apache Sling

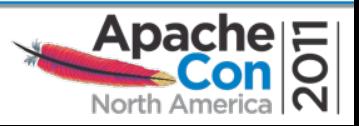

### Slingshot Content Structure

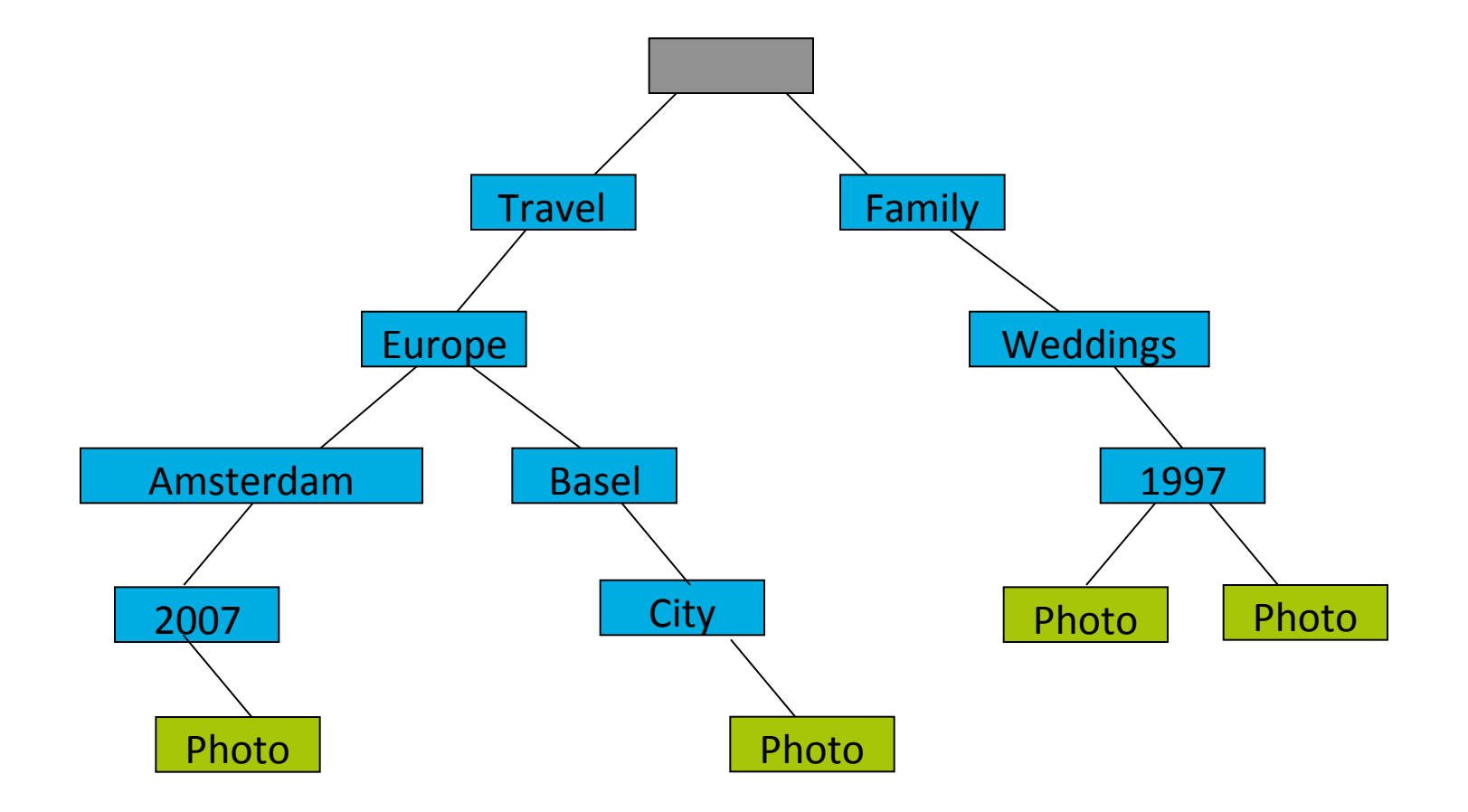

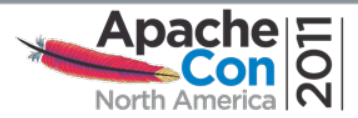

## Facts About Slingshot

- Java web application
- Uses Apache Sling as web framework
- Content repository managed by Apache Jackrabbit
- Interaction through the JCR API

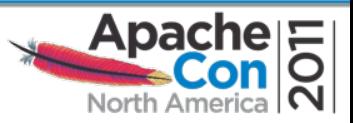

## Authentication and Access Control

- Apache Jackrabbit supports JAAS – Custom login modules possible
- Deny / Allow of privileges on a node
	- Like read, write, add, delete
	- Inheritance from parent
- Tree allows structuring based on access rights
- Access control is done in the data tier!

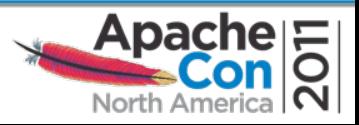

#### Slingshot Content Structure

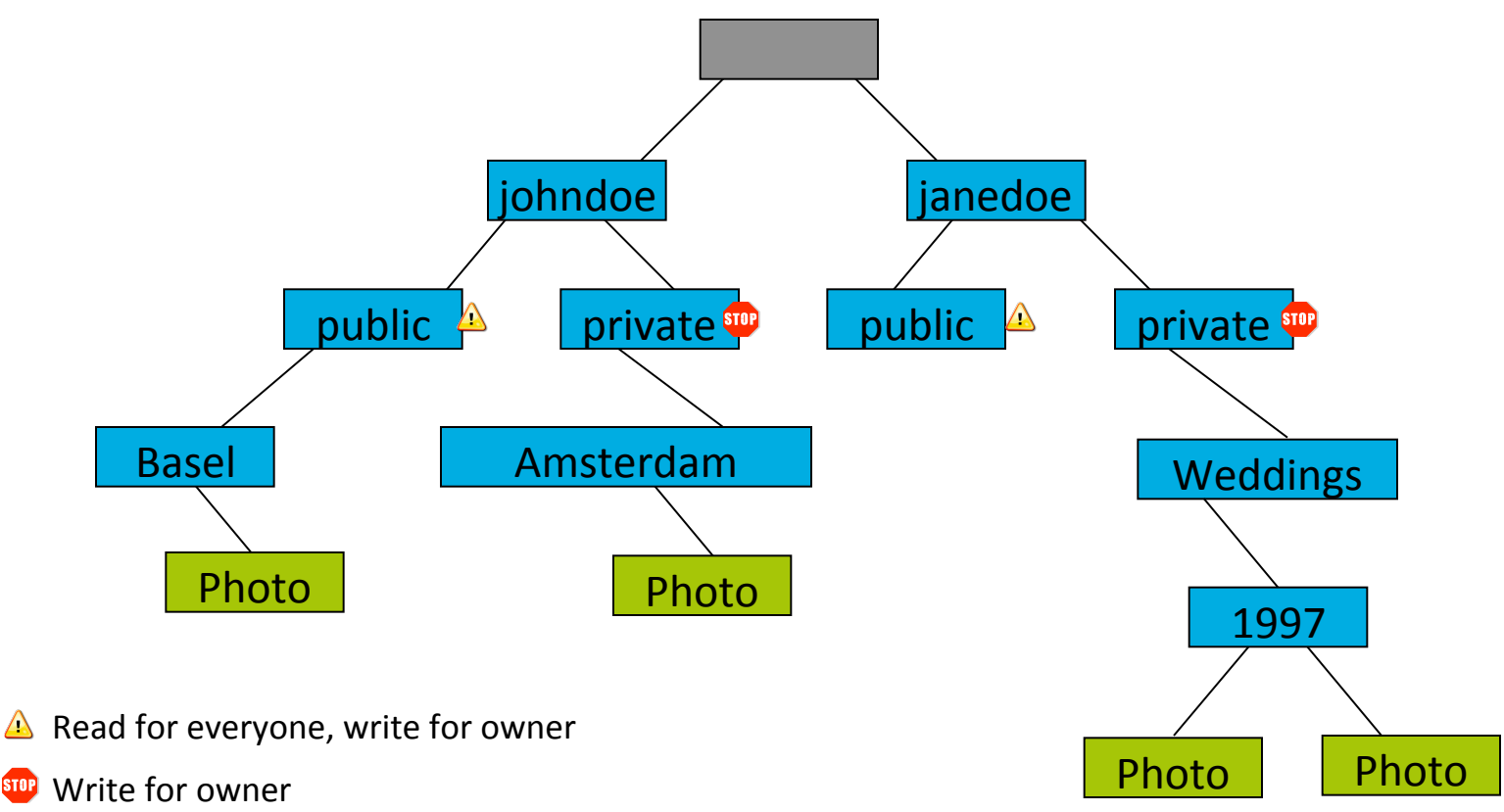

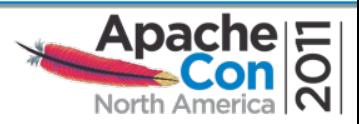

 $\triangle$ 

## Content Modeling

- Create a content hierarchy
	- Based on how the data is used
	- Access rights
- Node type
	- Defines the structure of a node (schema)
	- Leverage existing types
	- Start unstructured
	- Use mixin node types where appropriate (semi structure)

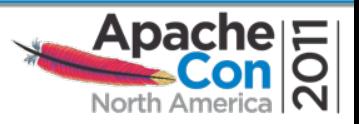

## Leverage Existing Node Types

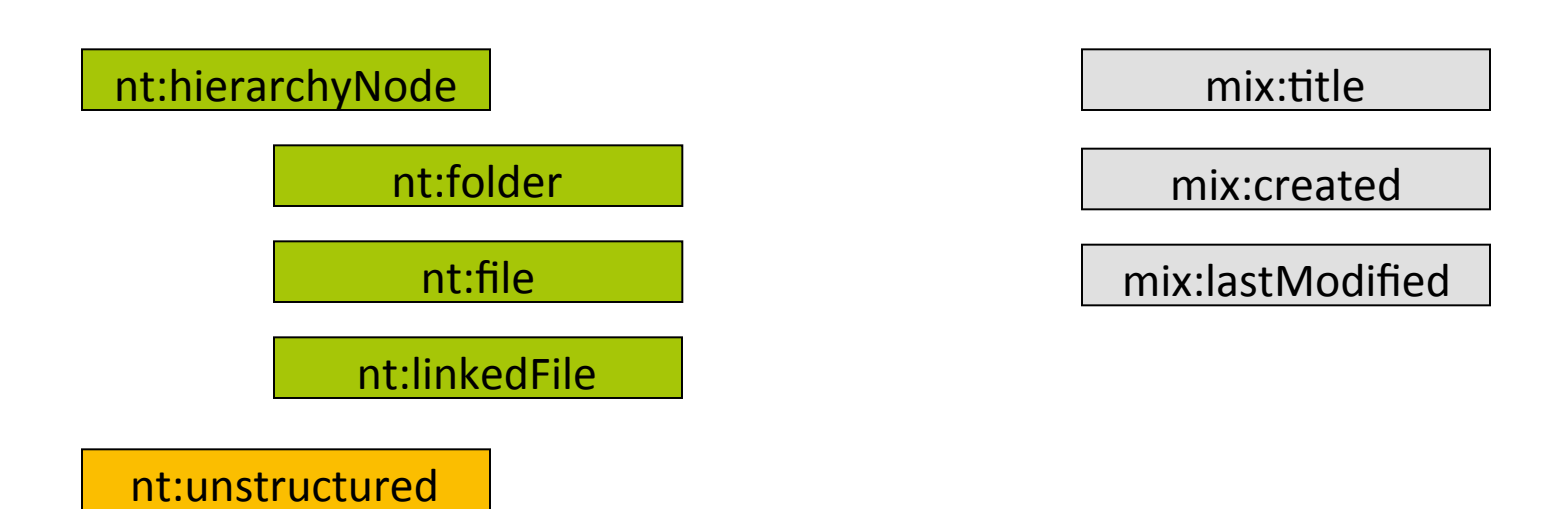

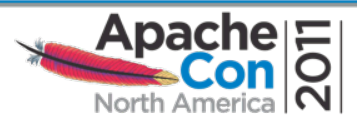

## Modeling: Node Types and Mixins

mix:title mixin

- jcr:description (string)
- jcr:title(date)

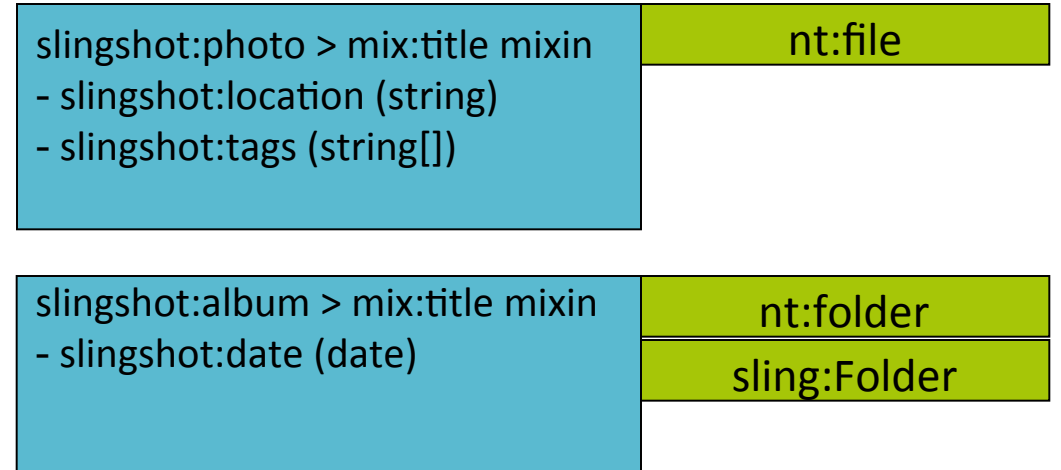

slingshot:tag > mix:title nt:base

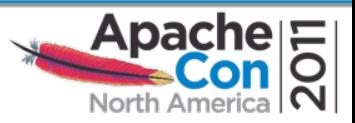

#### Namespaces

- Namespaces can be used for
	- Node types
	- Node and property names
- Single namespace per company or app
- Reasonably unique namespace prefix
- Prefixed names for
	- Node types (always!)
	- Structured content
- No namespace for unstructured content

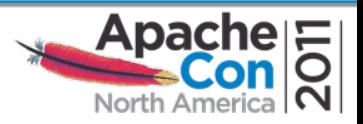

#### Content Modeling: Words of Advice

- Use an application root node
	- /my:content or /slingshot
	- Good for searching, backup, and migration
- Avoid flat hierarchies
	- User interface complexity
- Content-driven design

– Design your content before your application

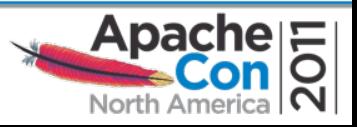

#### Content Modeling: Words of Advice

- Embrace change
- Look at existing node types (JSR 2.0)
- Start unstructured
- Semi structure through mixin node types
- Checkout Apache Jackrabbit wiki and mailing lists
	- "Davids Model"

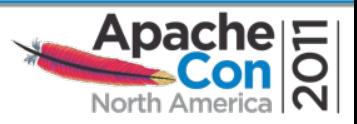

# (Nearly) Everthing is Content

- Application domain specific content
- Presentation support (HTML, CSS, JavaScript, Images)
- Documentation, translations
- Server side scripts
- Application code

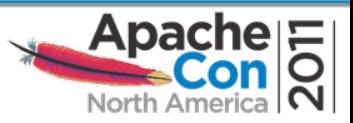

• …

## Content Silos **without** JCR

• Structured content

– Usually schema based

- Unstructured content
- Large data (images, movies etc.)
- Different storage for each use case

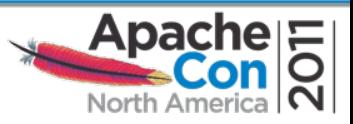

#### Content Repository: Combined Features

- Features of a RDBMS
	- $-$  Structure, integrity, transactions
	- Queries
- Features of a file system
	- Hierarchy, binaries
	- Access control, locking
- And more good stuff
	- Observation, versioning
	- Unstructured, multi values, sort order

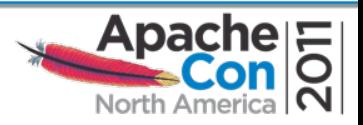

#### Content Repository: Combined Features

- Features of a RDBMS
	- $-$  Structure, integrity, transactions
	- Queries
- Features of a file system
	- Hierarchy, binaries
	- Access control, locking
- And more good stuff
	- Observation, versioning
	- $-$  Unstructured, multi values, sort order

No content silos

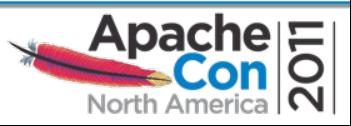

# The Repository Model

- Repository: one (or more) workspaces
- Workspace contains a tree of nodes
- Node have properties
- Nodes provide the content structure
	- May have children
- Actual data is stored as values of properties
- Types and namespaces!

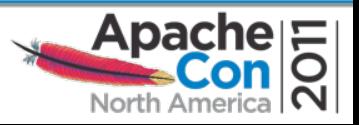

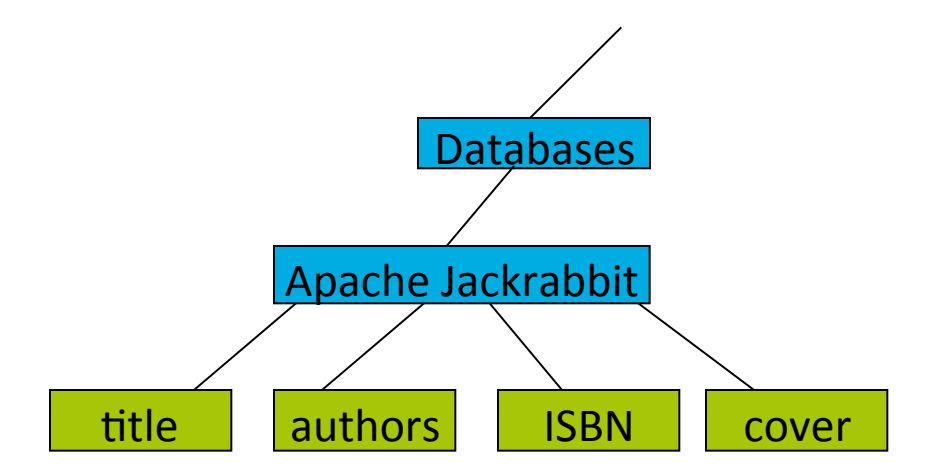

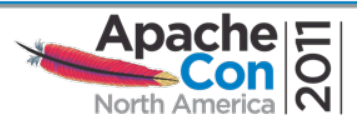

# Connecting to the Repository

- JCR 2.0 provides RepositoryFactory
- Uses Service Provider Mechanism
	- META-INF/services/javax.jcr.RepositoryFactory
- Just use
	- RepositoryFactory.getRepository(null)
- Or specify connection parameters
	- RepositoryFactory.getRepository(Map)
- With Apache Sling: OSGi service!

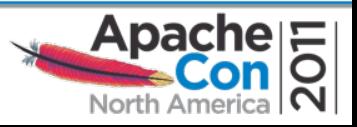

# Working with the Repository

- Interaction is session based
	- Assemble credentials
	- Login into workspace

```
 Credentials myCredentials = 
         new SimpleCredentials("USERID", 
                                "PASSWORD".toCharArray());
 Session mySession = 
         repository.login(myCredentials, "WORKSPACE");
```
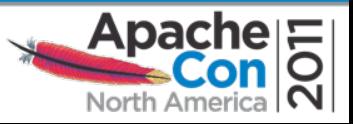

## Traversing the Content

• Traverse the repository

– From the root or any node

```
 Node rootNode = mySession.getRootNode();
 Node albumNode = 
           rootNode.getNode("slingshot/albums/travel");
 Node europeNode = albumNode.getNode("Europe");
```
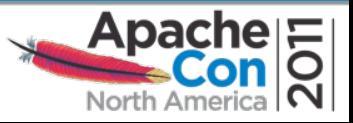

#### Retrieve a Property

• Various ways to get a property

– Different methods for each type

– Automatic type conversion if possible Property prop = albumNode.getProperty(jcr:description"); Value value = prop.getValue(); String desc = value.getString();

```
 value.getBoolean();
 value.getStream();
 value.getLong();
 value.getDate();
 value.getDouble();
```
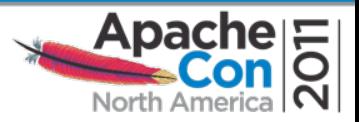

# Changing Content

- Change everything you want
	- Add/Remove nodes
	- Add/Remove/Change properties
	- Transient space
	- Then save

```
 // change
         albumNode.addNode("newAlbum");
 europeNode.setProperty("jcr:description"
,
                       "something");
         // save...
         mySession.save();
         // ... or revert all changes
         mySession.refresh(false);
```
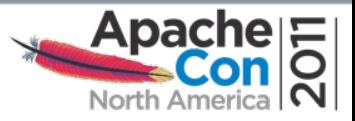

#### Interaction Summary

- Get the repository
- Login to a workspace – Provides a session
- Use the session to
	- Access nodes and their properties
	- Navigation/traversal or query
	- CRUD and save changes
- Close the session

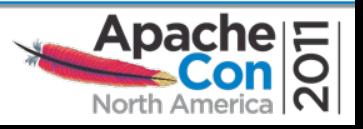

## Advanced Development

- Apache Sling
	- REST based web framework
	- Powered by OSGi
	- Scripting Inside
- Apache Jackrabbit OCM
	- Map content to Java objects and vice versa
	- Similar to database ORMs

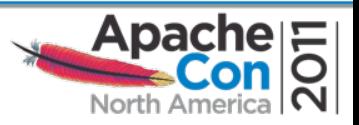

### Observation

- Enables applications to register interest in changes
- Monitor changes
- Act on changes

**API:**  ObservationManager: addEventListener(EventListener listener, int eventTypes, java.lang.String absPath, boolean isDeep, java.lang.String[] uuid, java.lang.String[] nodeTypeName, boolean noLocal)

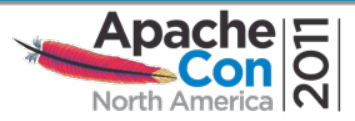

## Event Types

- Six different events
	- Node added
	- Node removed
	- Node moved
	- Property added
	- Property changed
	- Property removed

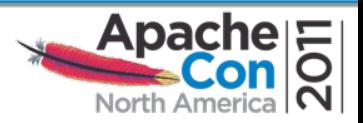

### Event Listeners

- Registered with a session
- Registration with optional filters – Like node types, paths, event types
- Receive events for every change
	- Set of changes

**API:** 

public void onEvent(EventIterator events);

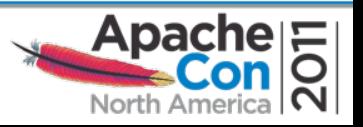

## **Observation Events**

- Describe changes to a workspace  $-$  Dispatched **after** changes are persisted
- Provide the path of the item
- Provide the user ID
- Only provided to sessions with sufficient access privileges
- Events may not be complete!
	- Example: removal of a tree of nodes

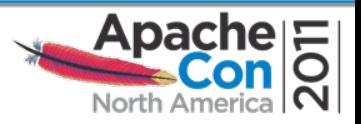

## Events Advice

- $\bullet$  Events occur after a save
	- $-$  Modification based on events is a new operation
	- Such events can be filtered
- Events may not tell the complete story
	- Tree removal
- Most common pattern
	- Node added, removed, changed
	- $-$  (Sling: additionally sends OSGi events)

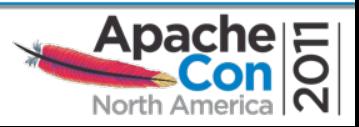

## Searching

- Query API
	- Java Query Object Model
	- XPath or SQL queries
- Examples
	- SELECT \* FROM slingshot:photo WHERE jcr:path LIKE '/slingshot/%'
	- ..AND jcr:description CONTAINS 'vancouver'

#### **API:**

Session.getWorkspace().getQueryManager():QueryManager QueryManager.createQuery(String stmt, String language):Query; Query.execute():QueryResult

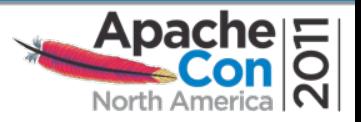

## Versioning

• Nodes can be versioned

– Together with their child nodes

- Version history
- Getting a specific version
- Restoring a version

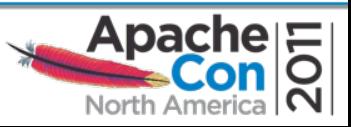

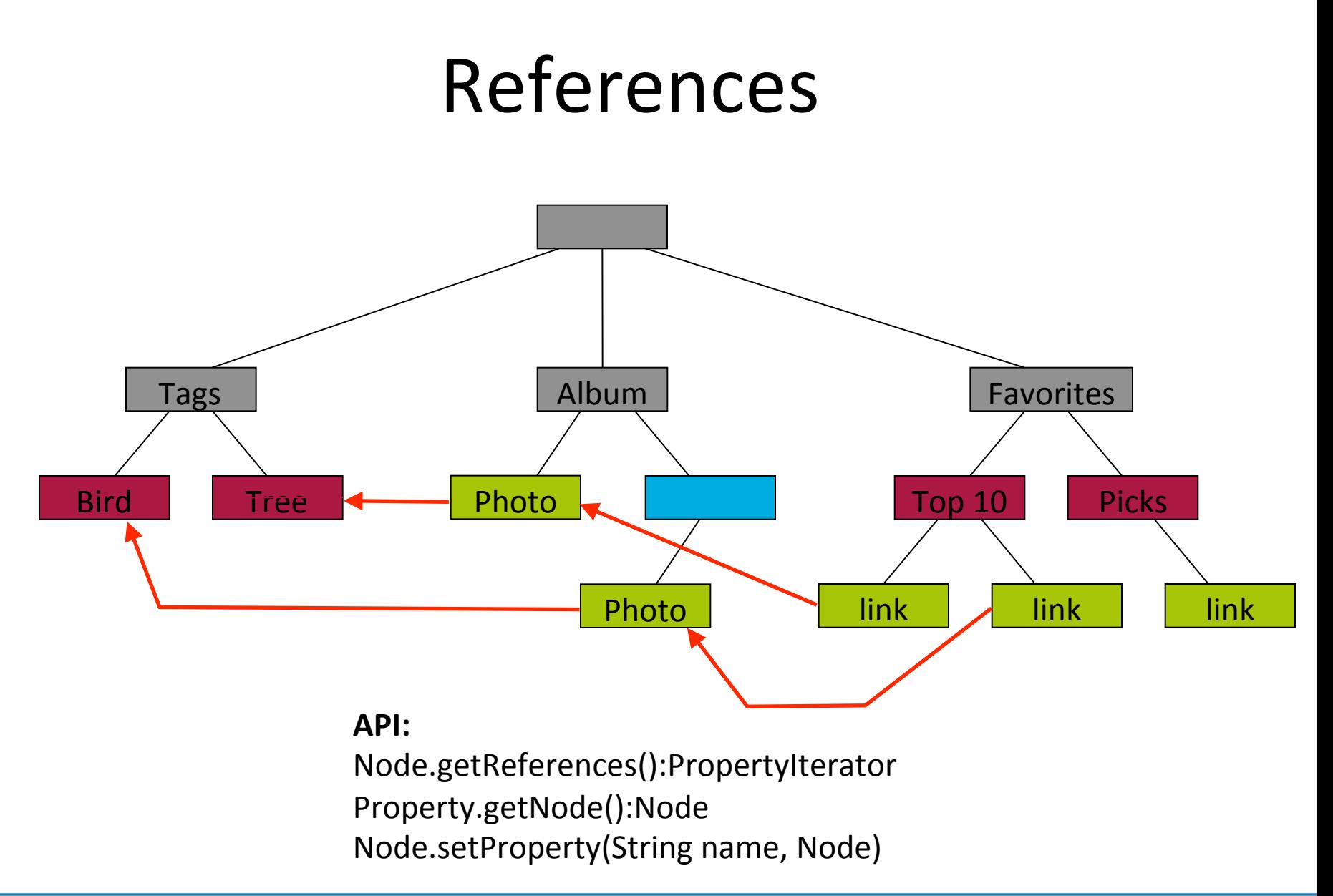

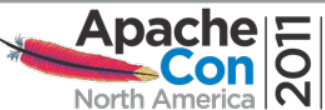

#### Alternative References I

• Reference by name slingshot:photo - slingshot:tags (string[]) bird / Tags bird

> slingshot:tag - jcr:description (string)

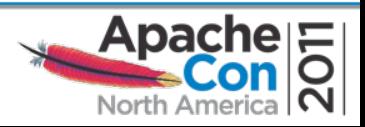

## Alternative References II

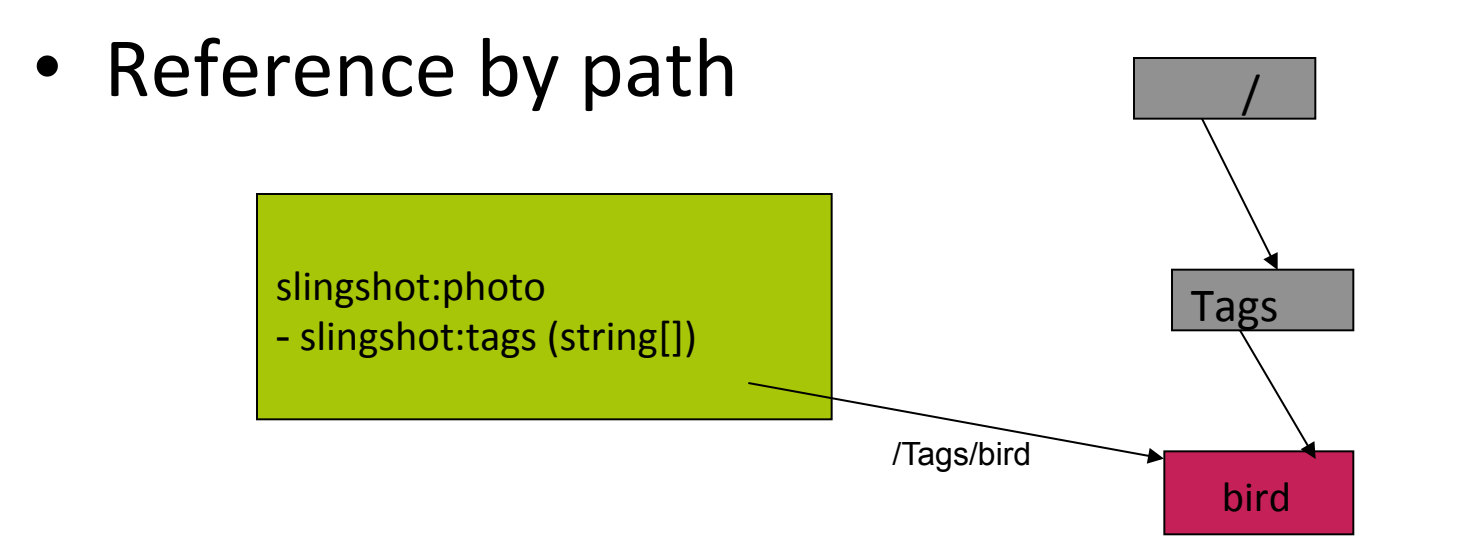

slingshot:tag - jcr:description (string)

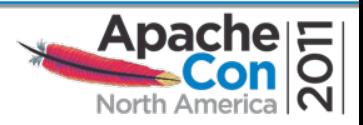

## **Additional Features**

- Retention Policies and Hold
- API for the Nodetype Registry
- Shareable Nodes (Node with several parents)
- Journalling Observation

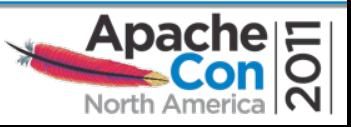

#### And remember...

- (Nearly) everything is content
	- Application Domain Specific Content
	- $-$  Presentation Support (HTML, CSS, JavaScript, Images)
	- Documentation, Translations

– …

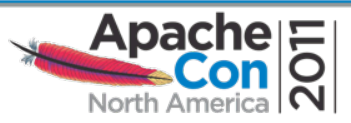

## Consider JCR

- Data structure
- Supporting the web
- ACID
- Security
- Additional features

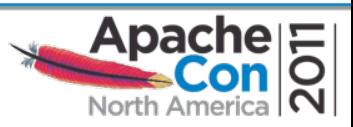

## Famous Last Words

- Content Repositories
	- Combine advantages from FS and DB
	- Add important features
	- Structure/Access your data the way your domain requires it
	- Single repository for all your content!
- JCR The Java API
- Apache Jackrabbit  $-$  The implementation
- Apache Sling The web framework
- Download and join the Apache communities

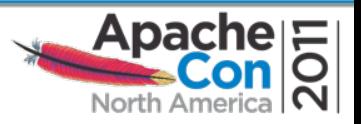

#### **Sources**

- $\blacksquare$  Links
	- **http://jackrabbit.apache.org**
	- **http://sling.apache.org**
- **Specs** 
	- **http://jcp.org/en/jsr/detail?id=170**
	- **h?p://jcp.org/en/jsr/detail?id=283**

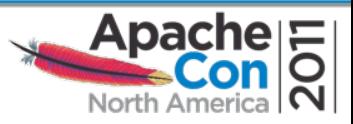

#### **Contact**

- **E** Carsten Ziegeler
	- **cziegeler@apache.org**

Presented by

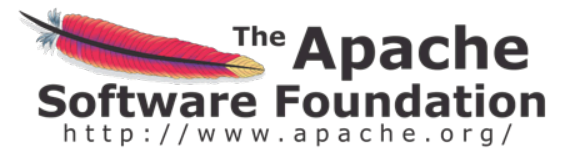

Produced by

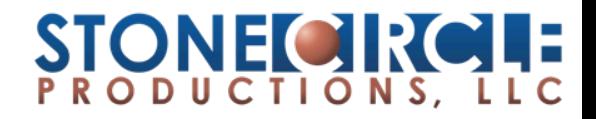

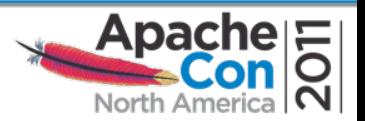